**www.s-kukc.de/pushtan**

Ġ Sparkasse Kulmbach-Kronach

Aşağıdaki açıklama, iOS işletim sistemi için geçerlidir. Diğer mobil işletim sistemleri için işlemler biraz farklı olabilir.

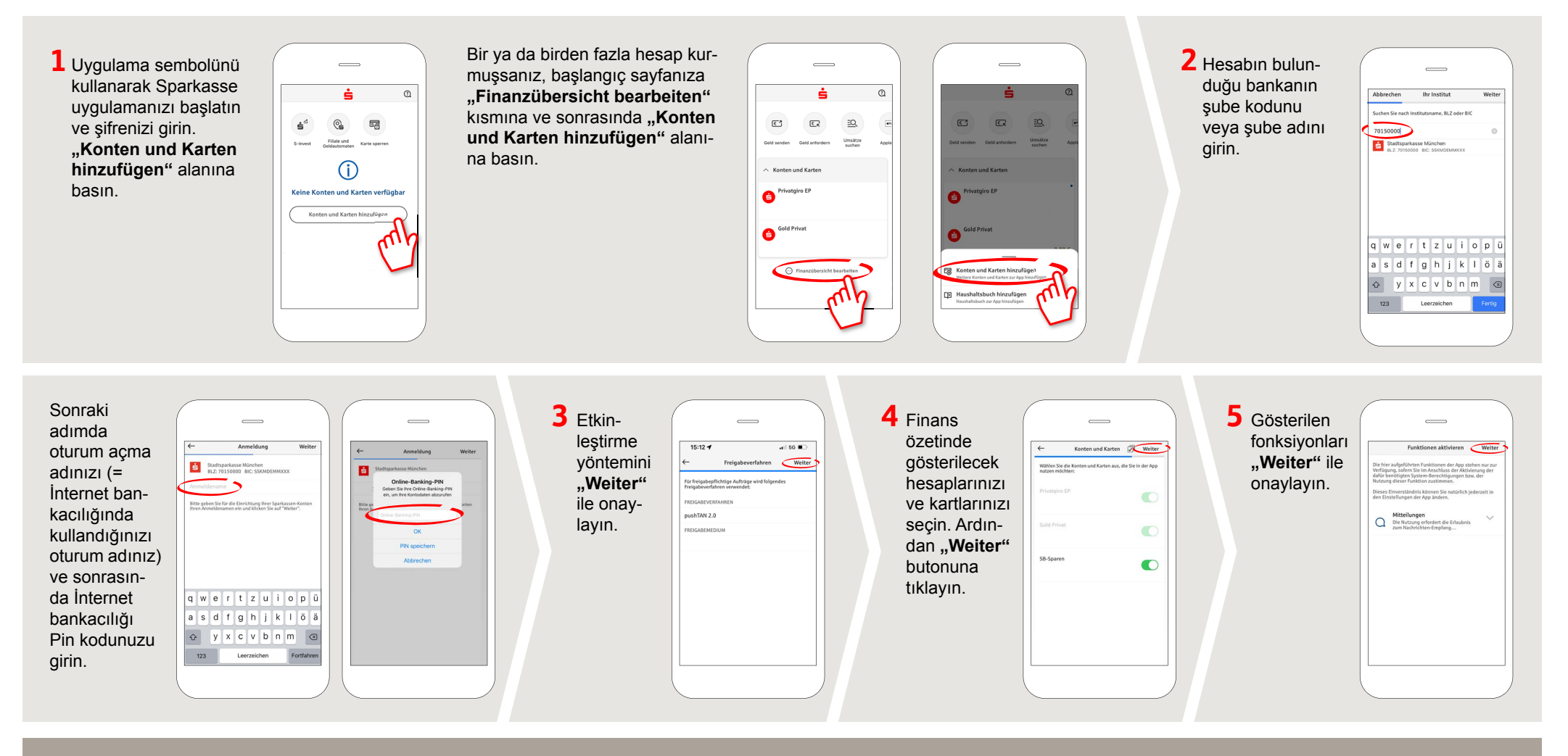

**DO YOU HAVE ANY QUESTION? WE WILL BE HAPPY TO HELP YOU.**

Central service call number: You can contact us under **09221 885-0 Mon – Fri from 8 am – 6 pm**.

FFurther information and FAQs about pushTAN is available at: **www.s-kukc.de/pushtan**

**YOU CAN ALSO CONTACT US AT:**

**Direkt-Beratung** Text chat: **www.s-kukc.de** Available: **Mon – Fri from 8 am – 6 pm**

**Online banking support for private customers** Telephone: **09221 885-1650** Available: **Mon – Fri from 8 am – 6 pm**